## **Sorting of Layers**

*2017-10-25 09:55 AM - Hans Fuchs*

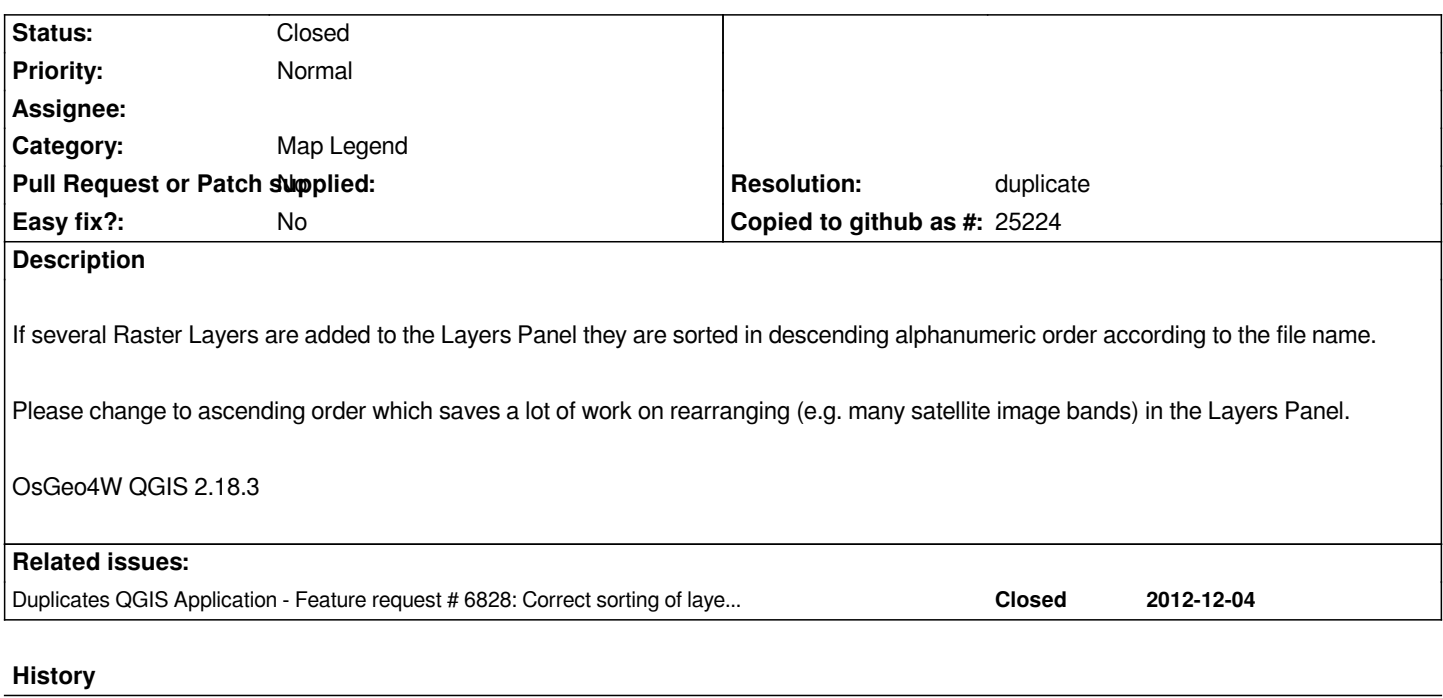

## **#1 - 2017-10-25 10:08 AM - Harrissou Santanna**

*- Resolution set to duplicate*

*- Status changed from Open to Closed*

*Duplicate of #6828. This has been implemented in https://github.com/qgis/QGIS/pull/4965.*

## **#2 - 2017-10-25 11:44 PM - Jürgen Fischer**

*- Duplicates Feature request #6828: Correct sorti[ng of layers in TOC when loading multip](https://github.com/qgis/QGIS/pull/4965)le layers added*